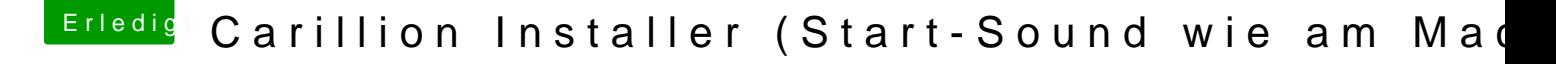

Beitrag von Nightflyer vom 12. August 2018, 19:05

so steht es auf GitHub

UNINSTALL

To uninstall Carillon, remove the following files from your system:

/usr/local/bin/Carillon /System/Library/LaunchDaemons/com.nicoswd.Carillon.plist